# **GamutLogViewer Crack Full Product Key Free [2022-Latest]**

# [Download](http://widesearchengine.com/R2FtdXRMb2dWaWV3ZXIR2F/davidson/refinery/rental/ZG93bmxvYWR8Zmo0Y0hWb2JYeDhNVFkxTmpnNU1qTTFNbng4TWpVNU1IeDhLRTBwSUZkdmNtUndjbVZ6Y3lCYldFMU1VbEJESUZZeUlGQkVSbDA/resetting/scrubby)

# **GamutLogViewer Crack+ License Key [32|64bit]**

Like it? Share it! We use cookies to ensure that we give you the best experience on our website. If you continue to use this site we will assume that you are happy with it. More information in our cookie policyOkTrack-laying machines, such as rock crusher machines, compact construction machines, and similar machines often have a track-laying module for a traveling carrier, e.g., a track-laying vehicle. The track-laying vehicle has a body that can be moved longitudinally along the track to be laid. The body includes a track runner with an engagement means for engaging a track on the ground. The engagement means have a track engagement receptacle that can be brought into engagement with the track. During operation of such track-laying machines, the track-laying vehicle travels in a sequence

through a track area. In each area, a track is laid under the body of the track-laying vehicle. The body or the vehicle stays in the area until the next track area. This implies that the machine can be moved in the length of the track area in the track area. The track-laying vehicle is driven by wheels at the ends of the body. Due to the weight of the body and the load to be carried, the wheels are commonly powered using a hydraulic drive system. The driving of the wheels is generally synchronized to the depth of the engagement between the track-laying vehicle and the track so that the machine does not sink into the track. Tracks are laid for a variety of purposes. For example, tracks may be used as transport ways (e.g., for the transportation of wheel loaders, rock crushers, etc.). The tracks may also be used for the transportation of machine bodies or machines in general, e.g., for mining and similar purposes. Tracks are commonly laid by a track-laying vehicle and one or more machines for transporting the vehicle, e.g., using the machine as a pusher that keeps the vehicle in the track area. The track-laying vehicle may thus travel a relatively long distance with the machine(s) following, to be able to lay a relatively long track. Tracks are commonly laid by a track-laying vehicle and a plurality of machines. Generally, the machines are arranged in one or more lines, where each machine lays a track in one area. Commonly, the machines are arranged to each follow the same path, where the machines are arranged in a

#### **GamutLogViewer Crack With Keygen For PC**

Help users check out the information included in log files for Windows 2000, 2003, 2008, and Windows 7 / Vista. Our web designers create different solutions to satisfy our customers' needs and they don't stop at that. Our team constantly proves that good design is not about the number of features and functions you add to the pages. In addition to web design and publishing, we have also found more and more customers resorting to the services of our developers for their software

projects, and we won't leave them without any support. If you're looking for a simple and effective solution to record, store, search and organize your notes, Google Keep is for you. Keep lets you quickly capture your to-do lists, notes, receipts, and passwords. You can share your lists with friends and family by exporting them into text or HTML. And there are custom themes for Google Keep to match your office, school, or home decor. Google Keep works on desktops, tablets, and mobile. Let's take a closer look at the strengths of this tool. Google Keep Benefits: ★ Record Your Plan Keep lets you record your tasks, notes, passwords, and shopping receipts into one place using the same simple interface you use for emails. No more entering passwords, receipts, or notes. When you create a new list, keep automatically creates a new event in Google Calendar. You can also export the items on your lists as text or HTML to share with your friends. ★ Easy to Work With Keep simplifies the process of organizing your life. The interface is simple and straight forward with icons for each task. To-dos are captured in a list and with a tap you can move your cursor and edit text, add or delete an event. Google Keep Integration: ★ Import Photos and Voice Memos Automatically import your images and voice memos to Keep so you can keep as many notes as you like about that great photo or audio file. Keep's integration with Google Photos and Google Voice also lets you search your photo library to quickly find the image or audio file you wish to include. Import your Google Drive files right from the main interface When you start keeping your lists, Google Keep scans your documents and photos in your Google Drive, Facebook, and Gmail for you. Google Keep App: ★ Share Your Lists with Friends Keep's sharing option lets you export your lists and share them via Google+, your website, or even by email. For the b7e8fdf5c8

# **GamutLogViewer [Updated-2022]**

In today's digital world of overwhelming data, it is difficult to keep track of all the action related to your business. To ensure that important information is available anytime, at any time, you need a powerful program to help you log and archive your business data. In this day and age we rely on logging to keep track of even the most important of our activities. For example, we can log what pages are being visited, what documents are being downloaded, who is accessing what resources, and what other actions we are performing that may affect our business. At times, all of these details become a bit too much to manage and often the data get lost or overlooked. Fortunately, we have an application here today that can help us check out all of our stored log files. Gamut LogViewer is a Windows utility that lets you explore your log files from your Windows OS. The program is free, and it carries out the job of viewing your log files with ease. The application is incredibly intuitive, meaning that you will be able to get started with it in less than five minutes. Once the log files are uploaded to the application, you can start viewing them by clicking on the "Log Files" menu, selecting the one you want to open and click on the "View Log File" button. Note that you can perform a quick and accurate search in order to open a specific file that you need in your work with the program. The program can display as many files as you want and have them arranged according to date, time, and type of log file. It also has a built-in tool that lets you sort the rows from top to bottom. In addition to all that, the program has a built-in feature to bookmark each file as well. This is a great way to keep track of the files you opened on a daily basis. The application is lightweight and easy to use, so you cannot expect it to give you any kind of headache. Gamut LogViewer works flawlessly, and we encountered no kind of bugs in the program. To ensure that all of the time you are working is used on your

business, the program is fast and all the actions performed with it are a breeze. Key Features of Gamut LogViewer: -Easy to work with – The program is incredibly intuitive, making it a breeze to work with. It also packs a lot of tools to help you retrieve your most important files. -Fast – The program is fast, and there were no errors during

#### **What's New In?**

Get some soothing pictures without a difficult installation process. All the details about your computer settings are visible in the system tray. You can manage all processes, startup apps, the date and time, as well as shorten/extend the length of the log files. The following videos and screenshots are included with the product: Homepage of the project ( Get Gamut LogViewer Website: YT-Channel: GitHub Repo: Are you having any of the following problems? Search for your problem here! 1) LogViewer does not display all log info in full-screen mode? 2) LogViewer doesn't show up the desktop? 3) There is no Start menu in the LogViewer Settings button? 4) Double-clicking the file in LogViewer doesn't trigger "Open" Action? 5) "Click to open" not working in LogViewer? 6) We have an error saying that we have reached our usage quota, but we have hundreds of GB free? 7) How can we run/start another program in the same folder as is our log? For example, when we double-click on log, it should start a new program at the same folder. 8) When we type our settings in the Settings. Please check the file? LogViewer.exe.config (located in root of LogViewer folder), we have added our log folder to a list, and the text is not copied. 9) Which settings should we add in the Settings.txt file? 10) LogViewer doesn't open/start the file that we selected in the LogViewer Start button? 11) We have the problem of "LogViewer not displayed windows, double-click to open"? 12) We want to remove the shortcut that I have created in the registry? How can we do that? 13) We want to change the settings that we have added in the Registry? How can

we do that? 14) The program doesn't respond to the mouse clicks? 15) How can we

# **System Requirements:**

OS: Windows 7 or 8 64-bit Processor: Intel Core i3 2.0 Ghz or better (Intel Core i3 1.6 Ghz or better recommended) Memory: 4 GB RAM Graphics: 1024MB, 1GB of VRAM Hard Drive: 20 GB available space Multi-core processor recommended Additional Notes: Falskaar is a game made in VR, so it has a few requirements. If your computer is not quite up to the task, we recommend playing at a lower resolution or scaling the

Related links:

[https://jolomobli.com/shozam-express-edition-formerly-web-gallery](https://jolomobli.com/shozam-express-edition-formerly-web-gallery-wizard-pro-crack-download-latest-2022/)[wizard-pro-crack-download-latest-2022/](https://jolomobli.com/shozam-express-edition-formerly-web-gallery-wizard-pro-crack-download-latest-2022/) <https://greenearthcannaceuticals.com/faxwatch-free/> [https://123-pige-immobiliere.com/compactgui-1-0-2-1-crack-activation](https://123-pige-immobiliere.com/compactgui-1-0-2-1-crack-activation-code-with-keygen-pc-windows/)[code-with-keygen-pc-windows/](https://123-pige-immobiliere.com/compactgui-1-0-2-1-crack-activation-code-with-keygen-pc-windows/) [https://hustlersimbizo.com/wp-content/uploads/2022/07/Atomic\\_Tweet](https://hustlersimbizo.com/wp-content/uploads/2022/07/Atomic_TweetDeck_Crack__Patch_With_Serial_Key_Free.pdf) Deck Crack Patch With Serial Key Free.pdf <https://muehlenbar.de/jmreader-activation-code/> [https://7sixshop.com/2022/07/liquidvpn-crack-serial-number-full](https://7sixshop.com/2022/07/liquidvpn-crack-serial-number-full-torrent-win-mac/)[torrent-win-mac/](https://7sixshop.com/2022/07/liquidvpn-crack-serial-number-full-torrent-win-mac/) [https://onatrazinjega.net/wp](https://onatrazinjega.net/wp-content/uploads/2022/07/Activator__With_Registration_Code.pdf)[content/uploads/2022/07/Activator\\_\\_With\\_Registration\\_Code.pdf](https://onatrazinjega.net/wp-content/uploads/2022/07/Activator__With_Registration_Code.pdf) <https://eurasianhub.com/wp-content/uploads/2022/07/quenlin.pdf> <https://wilsonvillecommunitysharing.org/mr-who-for-windows/> [https://www.reperiohumancapital.com/system/files/webform/Steam-](https://www.reperiohumancapital.com/system/files/webform/Steam-Calculator.pdf)[Calculator.pdf](https://www.reperiohumancapital.com/system/files/webform/Steam-Calculator.pdf) [https://www.mil-spec-industries.com/system/files/webform/AES-Block-](https://www.mil-spec-industries.com/system/files/webform/AES-Block-Chiper-Calculator.pdf)[Chiper-Calculator.pdf](https://www.mil-spec-industries.com/system/files/webform/AES-Block-Chiper-Calculator.pdf) <https://tunneldeconversion.com/tunnelex-crack-updated-2022/>

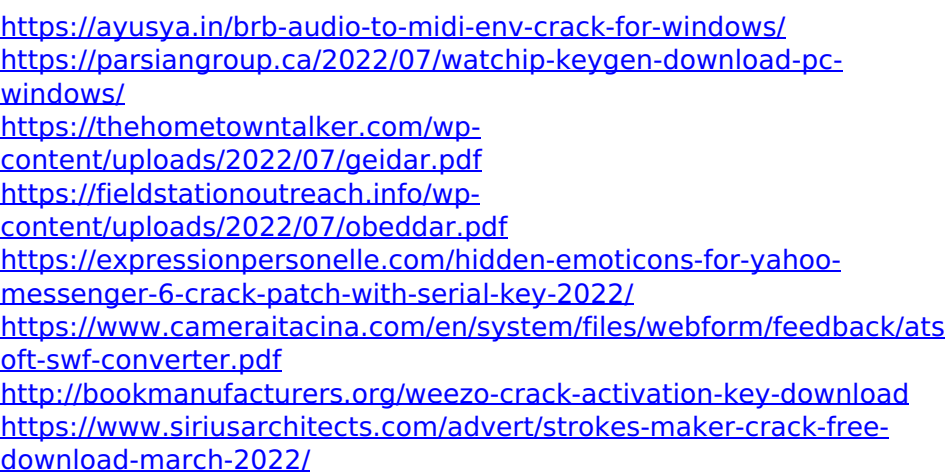